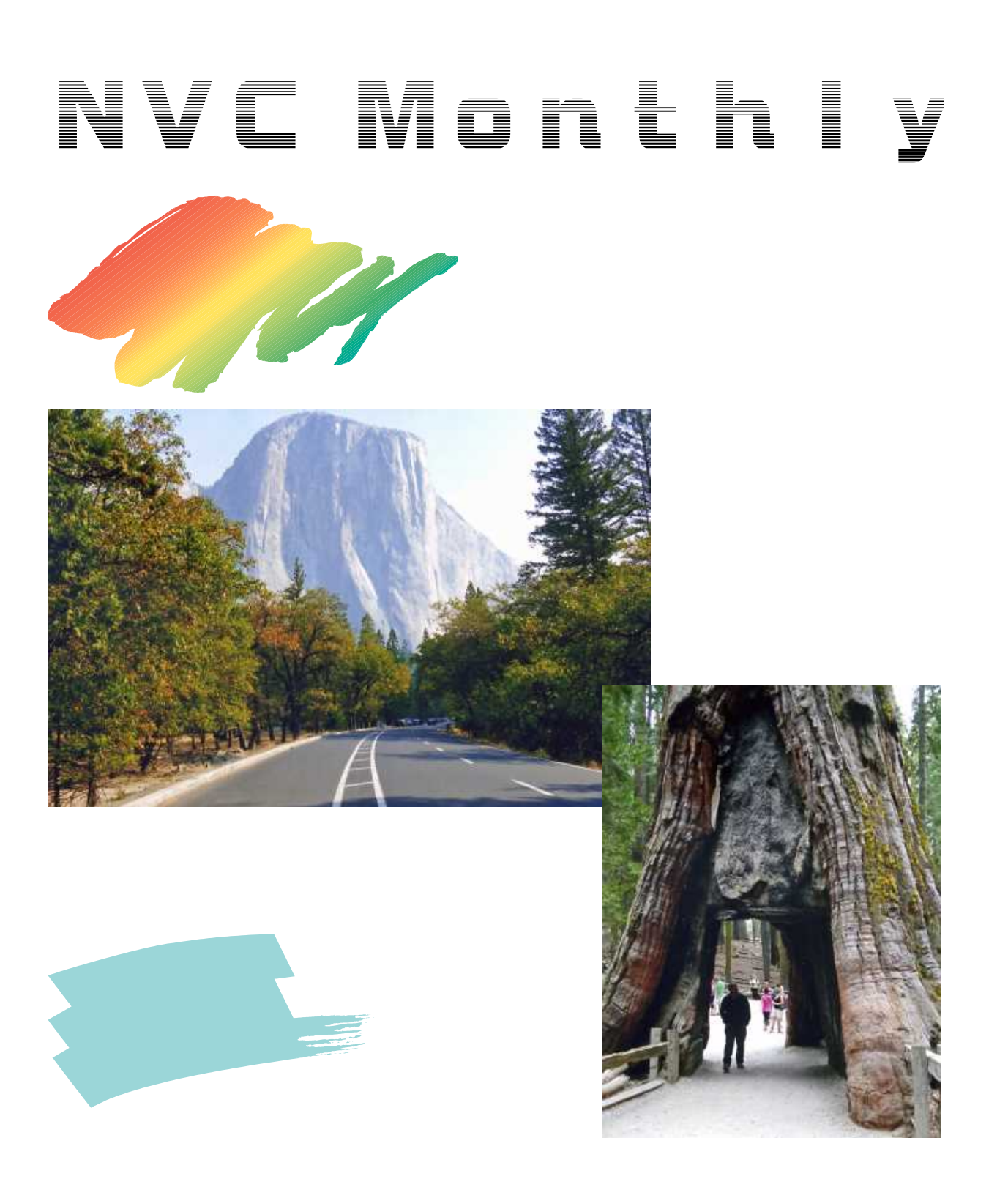

**DVD**  $\overline{\text{DV}}$ AVCHD

 $\overline{7}$ 

 $BGM$ 

day

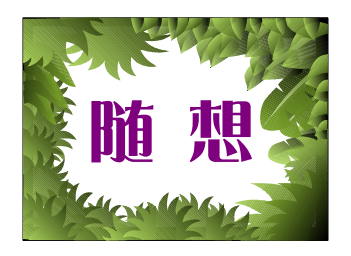

 $\qquad \qquad \pm \ \sim \qquad \ \ \, \pm \ \, \gamma$ 

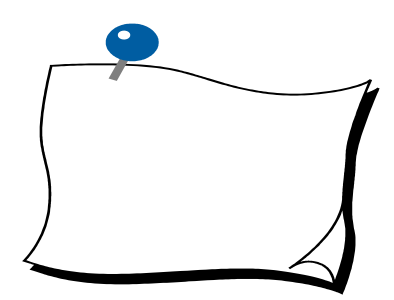

,

https://www.youtube.com/watch?v=3hVgb\_6RKD0 https://www.youtube.com/watch?v=jWGFnVDjBX8 https://www.youtube.com/watch?v=aA33SbDIA70

 $\blacksquare$